# **ogicom**

## WEBSITE PRIVACY POLICY [WWW.BARLEYCUP.CO.UK]

### **1. General information.**

- 1. The Operator of the Website [www.barleycup.com](http://www.barleycup.com/) and [www.barleycup.co.uk](http://www.barleycup.co.uk/) is Grana Sp. z o.o.,
- ul. Piłsudskiego 1, 32-050 Skawina, Poland.

Court of Registration: District Court for Kraków-Śródmieście in Kraków, KRS No. 0000086375 NIP No. 6830010597 REGON No. 350648900

- 2. The Website collects information about its users and their behaviour in the following ways:
	- a. Information voluntarily submitted via forms on the Website.
	- b. By saving cookies onto the end user's device.
	- **c.** The collecting of server logs by the hosting service provider Ogicom Spider Sp. z o.o. S.K.A., which operates the website www.ogicom.pl.

#### **2. Information stored from the Website's forms.**

- 1. The Website stores information voluntarily provided by its Users.
- 2. Furthermore, the Website may store information about connection parameters (time, IP address).
- 3. The data submitted through the forms is never made available to third parties without the User's consent.
- 4. The data submitted may constitute a database of potential clients registered by the Website Operator in the register maintained by the Inspector General for the Protection of Personal Data.
- 5. The data submitted via the forms is processed according to its particular purpose, e.g. for the purpose of handling after-sale service requests or commercial contacts.
- **6.** The data provided in the forms may be transmitted to entities which provide certain technical services – in particular this applies to the transmission of certain information about the holder of the registered domain to domain operators (mainly Naukowa i Akademicka Sieć Komputerowa j.b.r – NASK (The Research and Academic Computer Network)), payment processing service providers and other entities with which the Website Operator cooperates.

#### **3. Information about cookies.**

- 1. The Website uses cookies.
- 2. Cookies are data, specifically text files, stored on the Website User's end device and are intended to be used in some sections of the Website. Usually, cookies contain the name of the site they stem from, the time of their creation on the end device, and a unique number.
- 3. The Website Operator is the entity which creates cookies on the Website User's end device and accesses them.
- 4. Cookies are used for the following purposes:
	- a. for compiling statistics which help the operator to understand how the Website Users use the website, which allows for improving the structure and content.
	- b. for conveniently sustaining the Website User's session (after logging in); this ensures that the User does not have to enter his or her login and password on each section of the Website;
	- c. for profiling the User in order to display to him or her targeted materials in advertising networks, in particular in from the Google network.
- 5. The Website uses two fundamental types of cookies: session cookies and persistent cookies. Session cookies are temporary files which are stored on the User's end device until they log out, leave the site or close the software (web browser). Persistent cookies are stored on the User's end device for a period specified in the cookie parameters or until they are removed by the User.
- 6. The software used for browsing websites (the web browser) usually allows for storing cookies on the User's end device by default. The Website Users may change the settings in this respect. The web browser allows for the removal of cookies. It is also possible to automatically block cookies. Detailed information is provided in the help section or documentation of the web browser.
- 7. Restrictions on the use of cookies may affect certain functionalities available on sections of the website.

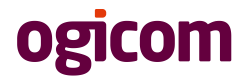

- 8. Cookies placed on the Website User's end device may also be used by advertisers and partners which cooperate with the Website Operator.
- 9. We recommend reading the privacy policies of these companies in order to find out more about the rules of using cookies for gathering statistics: [Privacy policy of Google Analytics](http://www.google.pl/intl/pl/analytics/privacyoverview.html)
- 10. Cookies may be used by advertising networks, in particular the Google network, for displaying advertisements targeted to the manner in which the User uses the website. To this end, they may store information about the User's navigation path or the time spent on a particular page.
- **11.** As regards information about the User's preferences gathered by the Google advertising network, the User may view and edit the information obtained from cookies with the following tool: <https://www.google.com/ads/preferences/>

#### **4. Server logs.**

- 1. Information about certain behaviours of Users is logged on the server. Such data is used exclusively for the administration of the Website and to ensure the most efficient hosting service possible.
- 2. Resources viewed by the User are identified by URL addresses. In addition, the following data may be saved:
	- a. The time of the query
	- b. The time of the response
	- c. The name of the client's station identified by the HTTP protocol
	- d. Information about any errors which may have occurred during the HTTP transaction
	- e. The URL address of the site which was previously visited by the User (the referrer link) only if the User accessed the website through a link
	- f. Information about the User's web browser
	- g. The User's IP address
- 3. This data is not associated with any specific person viewing the website.
- **4.** This data is not used only for the administration of the website.

#### **5. Making data available.**

- 1. The data is to be made available to third parties only to the extent permissible by law.
- 2. Data which can be used to identify an individual is made available only with the consent of the person to whom the data is associated.
- **3.** The Operator may be obliged to provide information collected by the Website to authorised bodies pursuant to their lawful requests and to the extent of the request only.

#### **6. Managing cookies – how to express and withdraw your consent?**

- 1. If you do not wish to receive cookies, you may change the cookie settings of your web browser. If the User disables the cookies required for the processes of authentication, security or for storing the User's preferences, this may impair the correct functioning of many websites.
- 2. In order to find out how to manage your cookie settings, select your web browser / operating system from the list below and follow the instructions:
	- a. [Internet Explorer](http://support.microsoft.com/kb/196955)
	- b. [Chrome](http://support.google.com/chrome/bin/answer.py?hl=pl&answer=95647)
	- c. [Safari](http://support.apple.com/kb/PH5042)
	- d. [Firefox](http://support.mozilla.org/pl/kb/Włączanie%20i%20wyłączanie%20obsługi%20ciasteczek)
	- e. [Opera](http://help.opera.com/Windows/12.10/pl/cookies.html)
	- f. [Android](http://support.google.com/chrome/bin/answer.py?hl=pl&answer=95647)
	- g. **[Safari \(iOS\)](http://support.apple.com/kb/HT1677?viewlocale=pl_PL)**
	- h. [Windows Phone](http://www.windowsphone.com/pl-pl/how-to/wp7/web/changing-privacy-and-other-browser-settings)
	- i. [Blackberry](http://docs.blackberry.com/en/smartphone_users/deliverables/32004/Turn_off_cookies_in_the_browser_60_1072866_11.jsp)